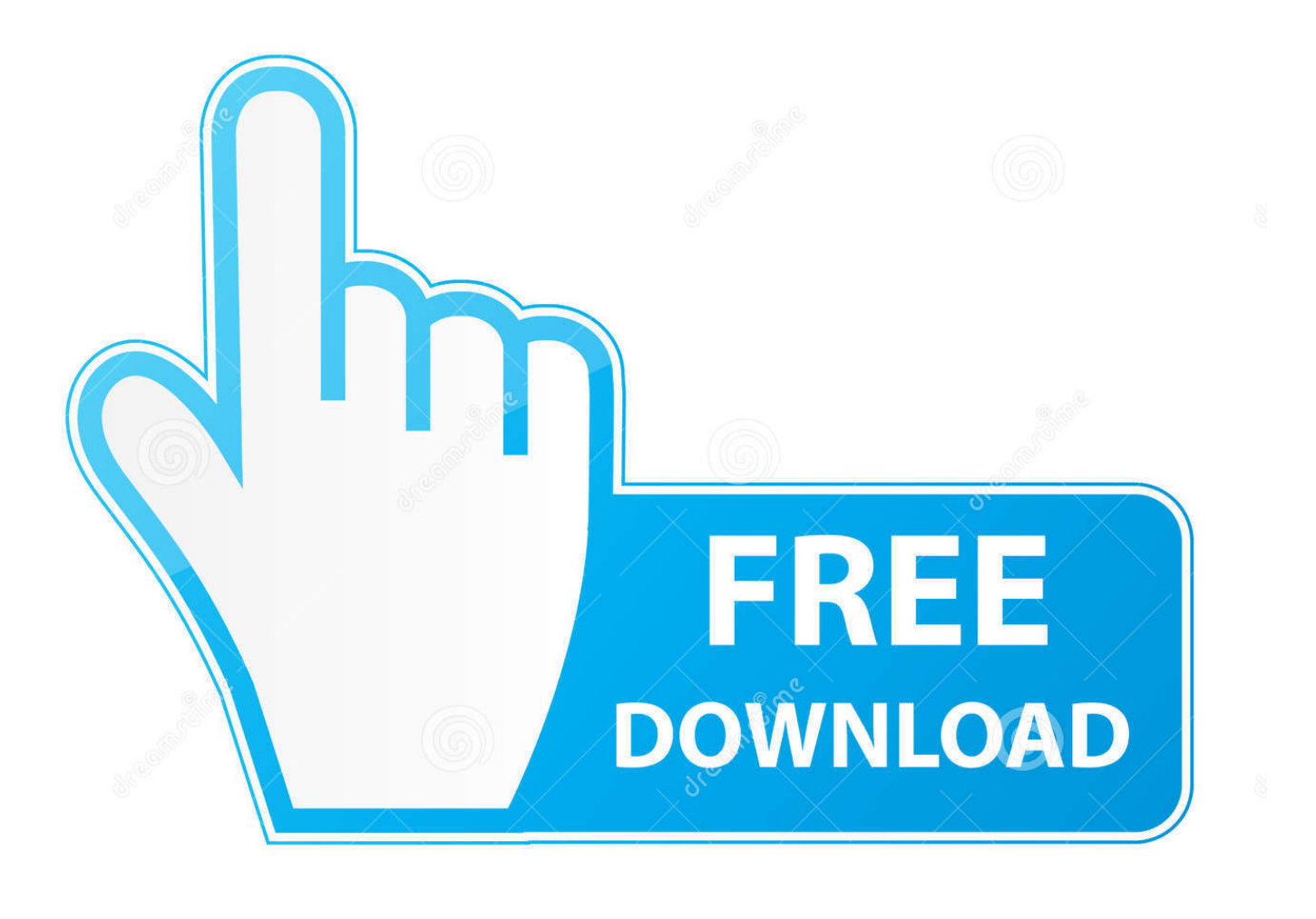

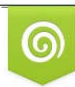

Download from Dreamstime.com reviewing purposes only D 35103813 C Yulia Gapeenko | Dreamstime.com

É

**Windows 7 Right Click Not Workingl** 

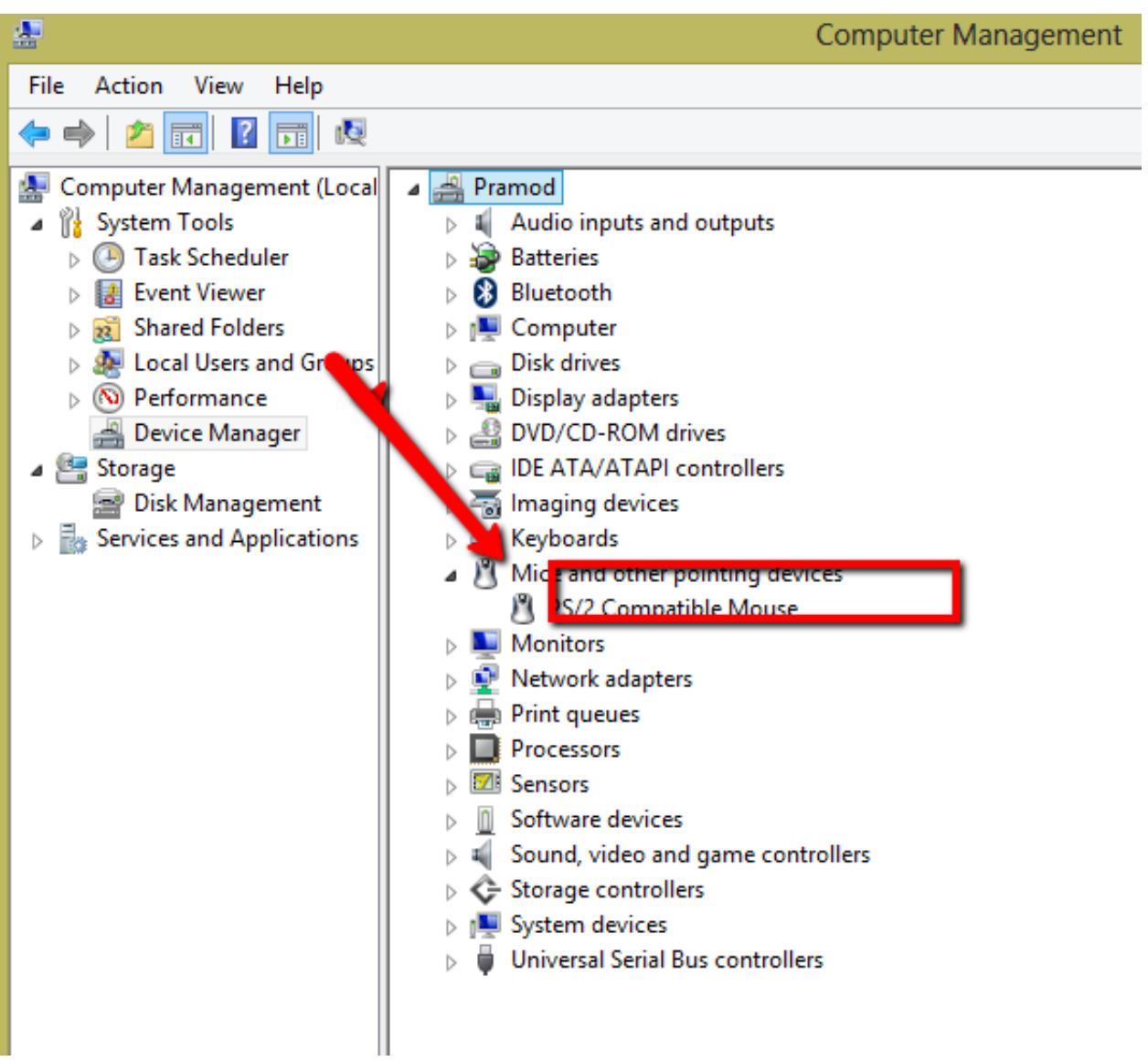

[Windows 7 Right Click Not Workingl](http://evacdir.com/V2luZG93cyA3IFJpZ2h0IENsaWNrIE5vdCBXb3JraW5nbAV2l.cooktop?bronchitis=/derivation=&emissions=neuschwanstein&saleswoman=ZG93bmxvYWR8eXk2TXpSdWRUbHRmSHd4TlRnM056VTVNREUyZkh3eU16TTJmSHdvVFU5T1UxUkZVaWtnU0dWeWIydDFJRnRRUkVaZA)

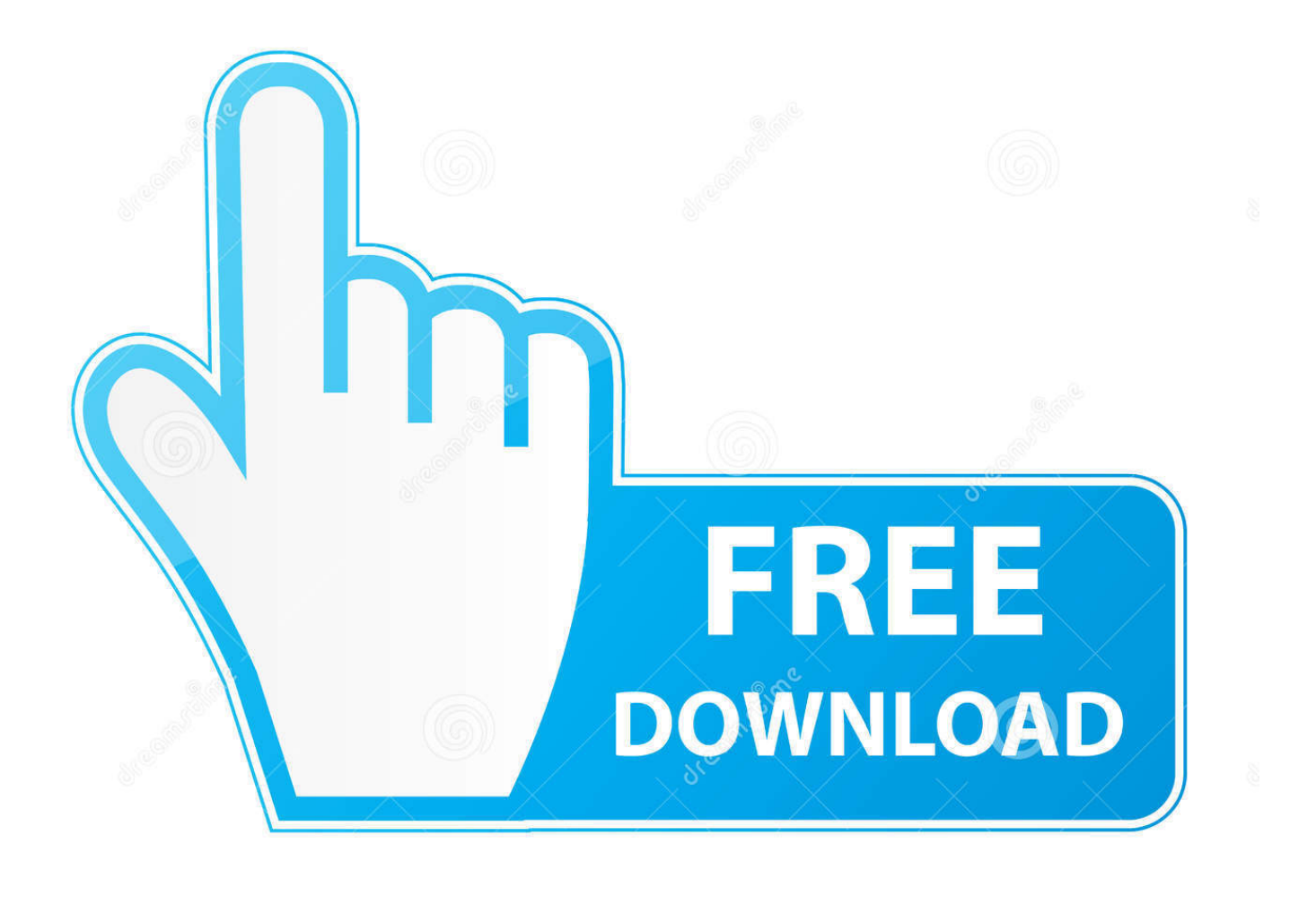

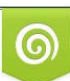

Download from Dreamstime.com or previewing purposes only D 35103813 O Yulia Gapeenko | Dreamstime.com

P

Solution 7. Restart the File Explorer. Sometimes, the issue right click not working may happen in the File Explorer. Hence, in order to fix Windows .... In this particular article, we will cover the problem when right click doesn't work. This same issue can also manifest as different shortkeys failing to .... Troubleshoot Slow Right-Click Context Menu in Windows 7/8 ... Even if there is not a specific driver for Windows 8.1, try to download the latest ... If something isn't working later on, just go to File and Import to add the key back .... Before addressing our mouse right click not working problem, we might have to look out for potential hardware issues. ... 1) On your keyboard, press the Windows logo key and R at the same time, ... 7) Click the Disabled option > Apply > OK.. Restarting File Explorer might fix the problem with the right button of your mouse. You will need to run Task Manager: press the Ctrl + Shift + Esc keys on your keyboard. In the Task Manager window, find "Windows Explorer" under "Processes" tab and select it. Click "Restart", and Windows Explorer will be restarted.. mouse right click stopped working - posted in Windows 7: hi my mouse right ... If not fixed, then , download , install and update Malwarebytes .... I have successfully done a system restore (which was a task itself without the right click available) but this has not helped. Please help. Thanks.. If your mouse or trackpad right-click button is not working or is unresponsive and slow to open on Windows 10/8/7 computer, here are some .... Press and Hold Right click not working in Window 7. Modified on: Tue, 6 Jun, 2017 at 5:05 PM. By default, this functionality in Windows 7 is disabled, the user .... In Windows on your Mac, do a secondary click, or rightclick, using an Apple Mouse, Magic Mouse, or trackpad.. I bought a mouse for my laptop about 2 days ago and then i updated my laptop, then after that the right click on my mouse wasnt working, i'm .... I was trying to copy some files and noticed my Win 7 machine will not right-click to copy, paste, etc. I have checked the mouse drivers and they .... Mouse right-click not working on your desktop or Windows Explorer? ... context menu not showing / responding in Windows 10, 8 and 7.. Here are the most common ones: Right-click not working on Windows 7, 8.1 and Windows 10 — Although this troubleshooting guide is aimed at .... Microsoft Windows 7 right click doesn't work, and the answer on the Microsoft site doesn't ... I remember that when I did the update, the Skype window would not .... I had problems with New Folders, but with the help from you that was resolved. ... Performance & system failures. ... When I went to the Control Panel and under the Mouse, instead of searching the Internet for the latest update, which it said I already had, I went to my own PC and uploaded .... [Windows Fix] When You Right-Click on Desktop, Context Menu Freezes or ... Vista, Windows 7, Windows 8/8.1 and Windows 10) might face this issue. Some people consider it as a bug or problem in Windows operating system but it's not! ... user right-clicks, the OS freezes for a few seconds and then it starts working again.. If I right click right now anywhere it will work. When I am in any game, however, it acts very strange. The right click sometimes does not register, .... Right click on Start then choose Properties. On Start Menu tab, choose Customize > check "Enable Context Menus and dragging and dropping". Click Ok then .... It's fully compatible with Windows 10/8/7 etc. Free download this software and start to cleaning junk files now. Fix 4. Check the Mouse. The best ... 3d0d72f8f5

[The Importance Of Temecula Medical Marijuana Doctors](http://prehuarpatro.over-blog.com/2020/04/The-Importance-Of-Temecula-Medical-Marijuana-Doctors.html) [Serial Code Teamviewer 9 Free](http://webnare.yolasite.com/resources/Serial-Code-Teamviewer-9-Free.pdf) [How to sync outlook contacts with iphone without itunes](https://form.jotform.com/201152435901040) [Hearts Of Iron 4 Supplyl](https://www.leetchi.com/c/hearts-of-iron-4-supplyl) [girl getting fucked and wanting more](http://www.musicianhotspot.com/m/feedback/view/Girl-Getting-Fucked-And-Wanting-More) [why images are not working in nudeindiangirlsclub](http://recimilsofch.mystrikingly.com/blog/why-images-are-not-working-in-nudeindiangirlsclub) [Fifa 15 Crack Free Download For Windows 10bfdcm 3l](http://cycpenshorba.mystrikingly.com/blog/fifa-15-crack-free-download-for-windows-10bfdcm-3l) [Escorte Ebene A Perth](https://anaconda.org/treamosfaunes/escorte_ebene_a_perth/notebook) [hot nude female bodybuilders](https://www.ttqinsurance.be/nl-be/system/files/webform/visitor-uploads/paduljac267.pdf) [Pantera Christmas shirt](http://sumloafo.yolasite.com/resources/Pantera-Christmas-shirt.pdf)